## **Casual bookings**

## **Completing an application**

Outside of your seasonal sportsground bookings, you may wish to make a one-off casual booking for a sportsground or book a community event.

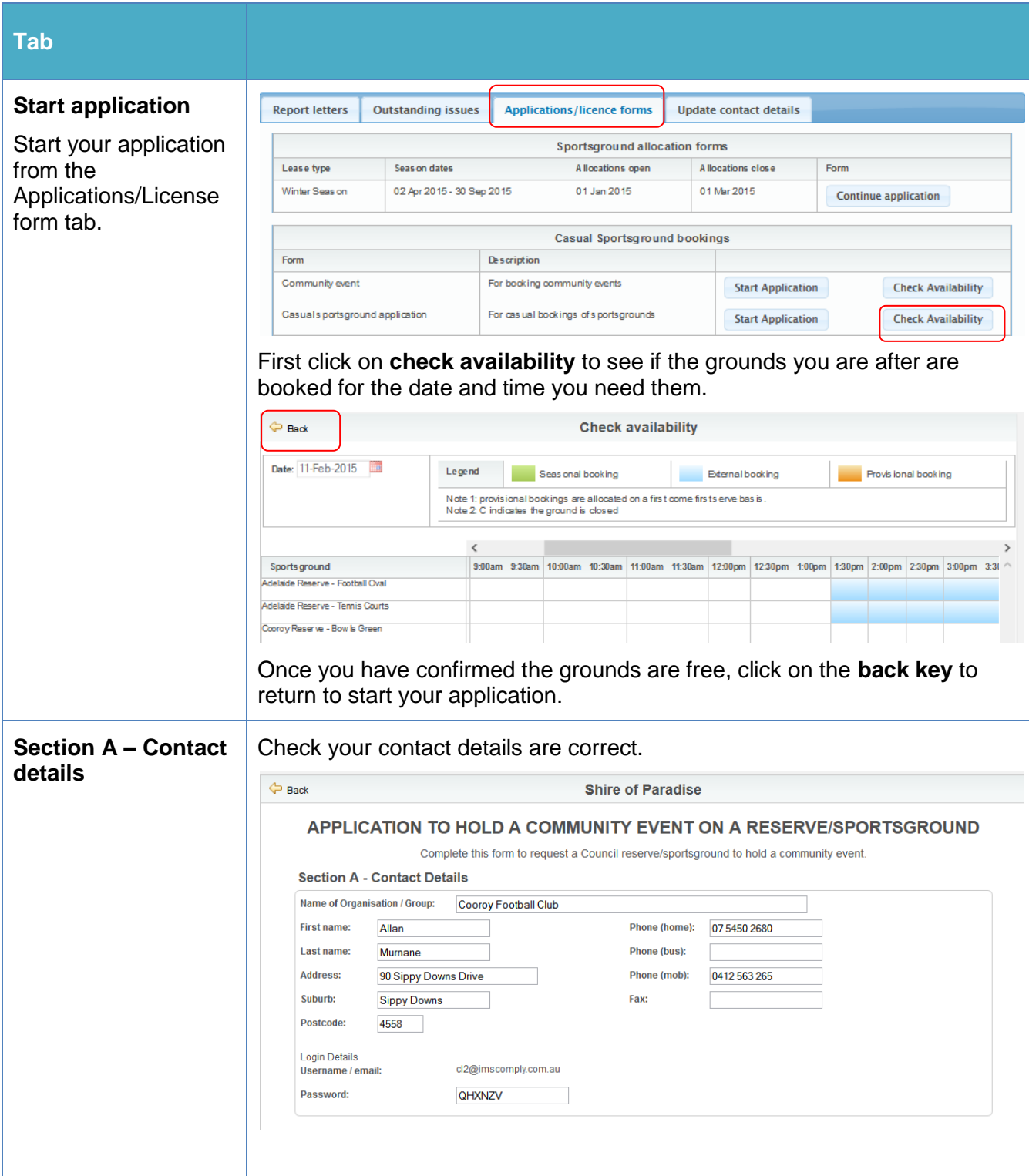

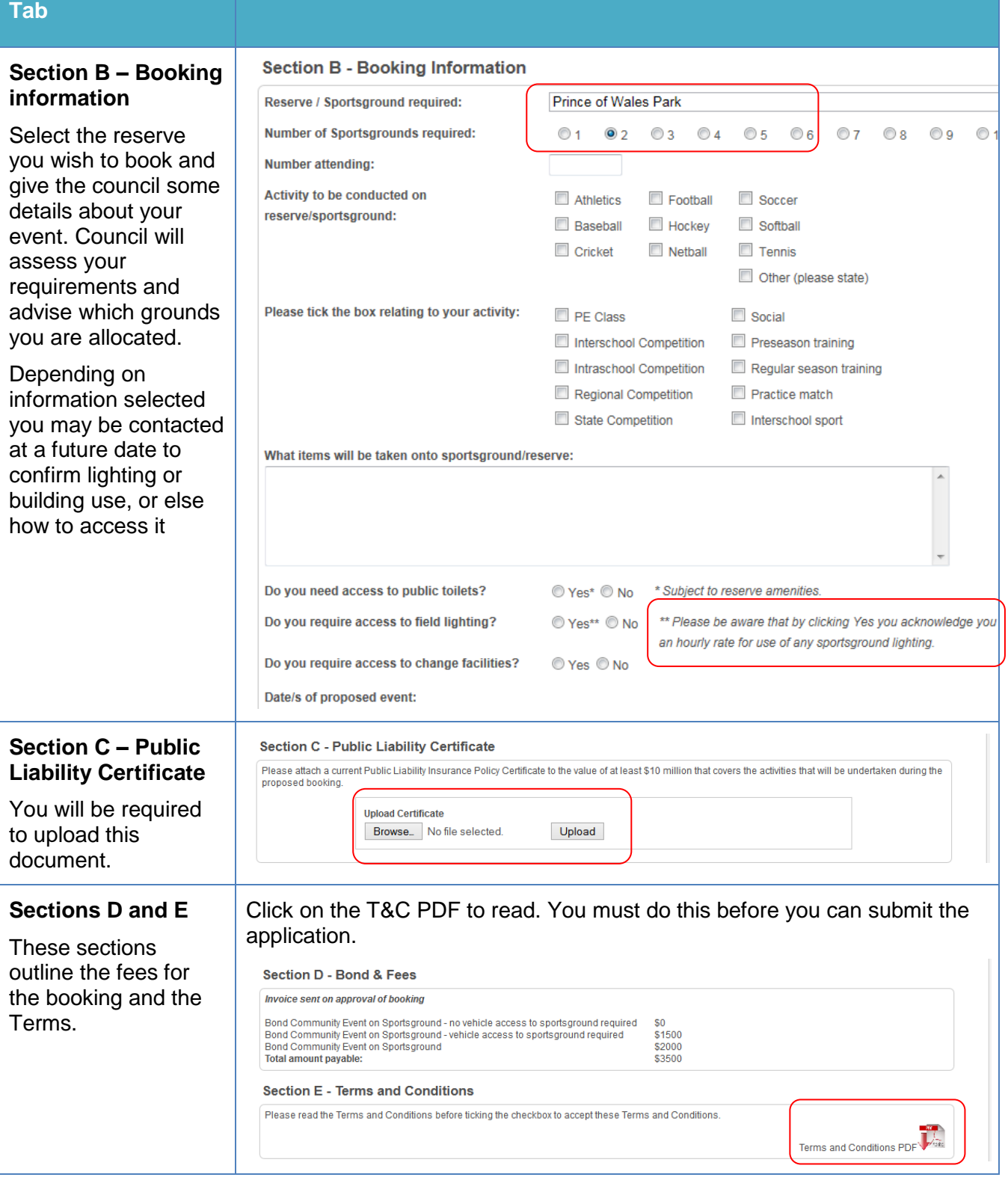

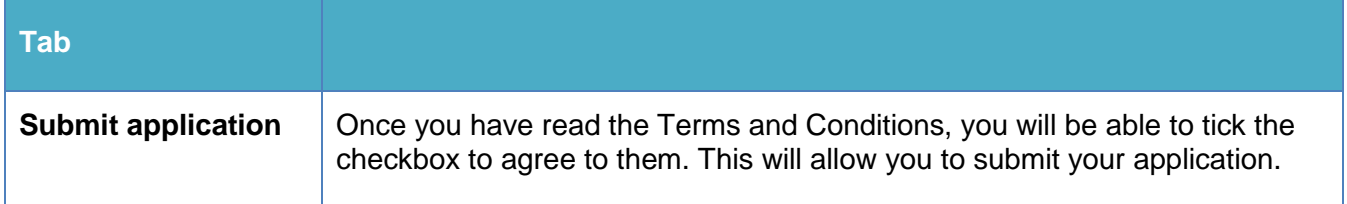

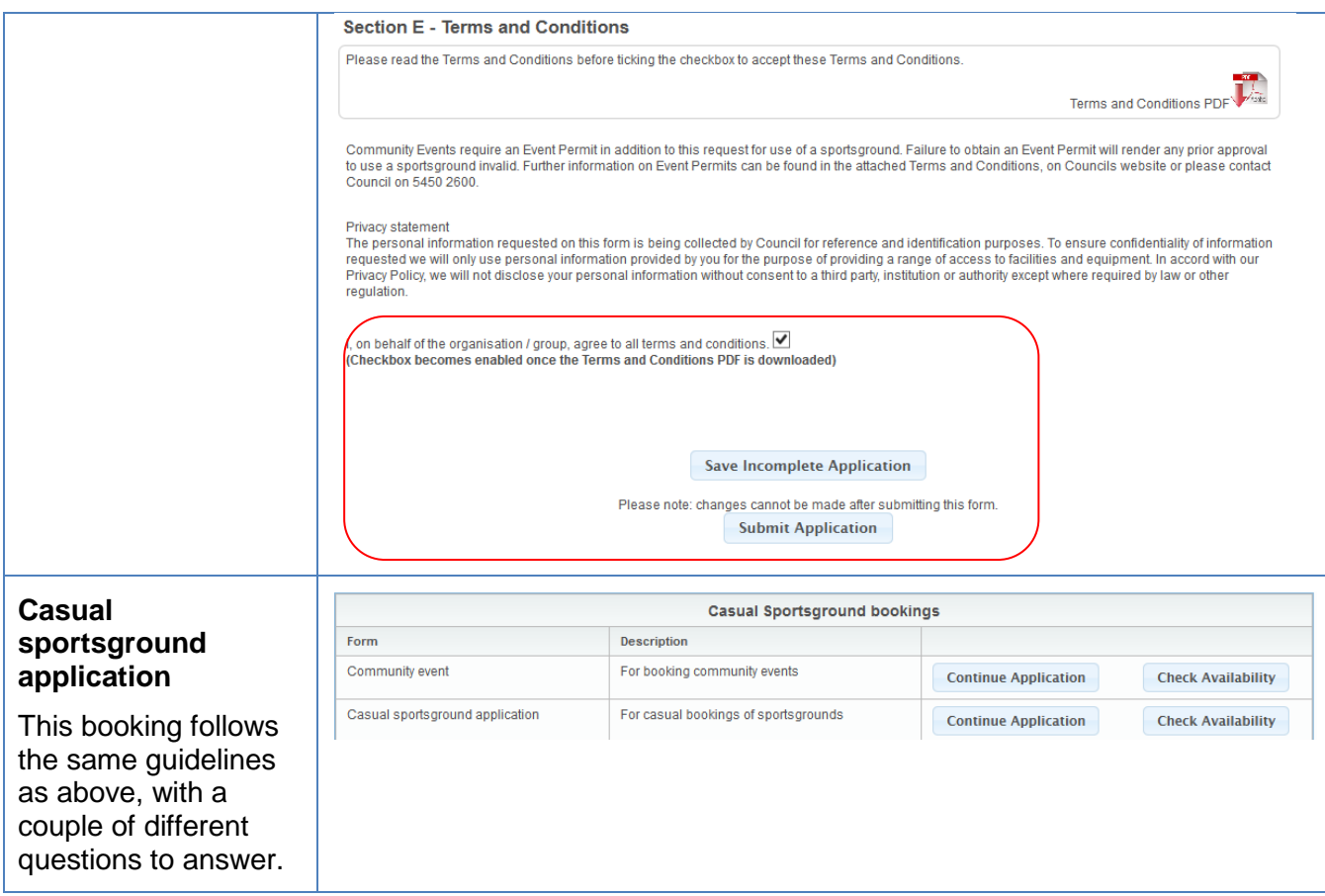

## **Once your application is submitted**

Council will receive your application and either allocate you a booking, reset your application to make changes, or reject your booking. You will be notified by email and can view the status of your application in the License/Applications tab.